# **Gong - Correccion - Mejora #3284**

## **Fecha de justificacion en Fuente de verificación**

2018-03-19 12:41 - Jaime Ortiz

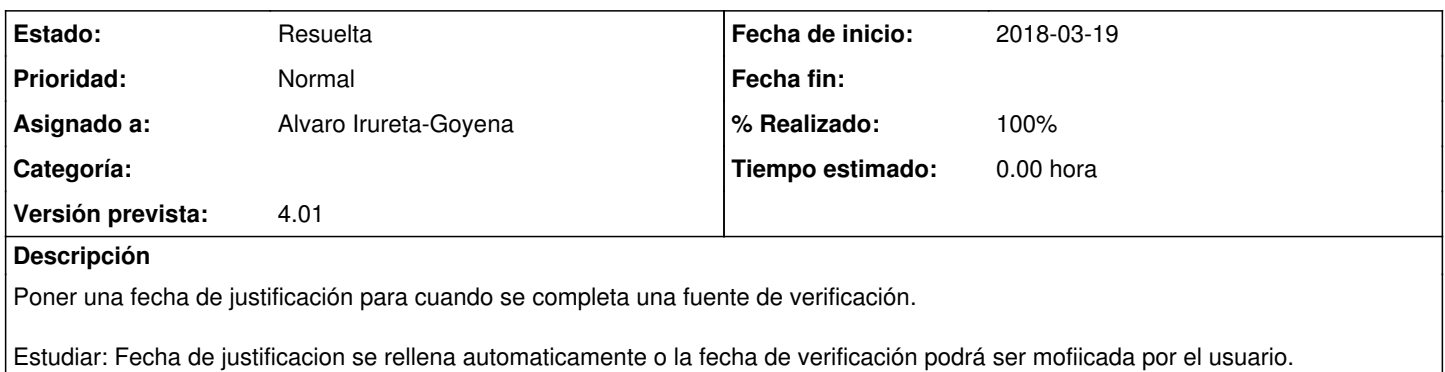

#### **Histórico**

#### **#2 - 2018-03-19 12:42 - Jaime Ortiz**

*- Se actualizó Descripción*

#### **#3 - 2018-03-26 15:35 - Jaime Ortiz**

*- Asignado a cambiado Jaime Ortiz por Alvaro Irureta-Goyena*

*- % Realizado cambiado 0 por 90*

### r8634

Se pasa el ticket a Alvaro para su verificacion.

No se asigna ningún tipo de fecha automática en la fuente de verificación. Solo se deja la posibilidad de que el usuario introduzca una fecha de justificacion manual.

Si la fecha de justificación no se ha rellenado sera que durante el volcado al cubo de la BBDD del cuadro de mando cuando se decidira que fecha se pone a dicha fuente de verificación.

¿Es correcta esta opción?

#### **#4 - 2018-04-12 15:08 - Alvaro Irureta-Goyena**

*- Estado cambiado Nueva por Resuelta*

All right.

#### **#5 - 2018-04-12 15:08 - Alvaro Irureta-Goyena**

*- % Realizado cambiado 90 por 100*